## **Aprendizagem não-supervisionada**

**K-means (2013):** Usado para agrupar dados.

São dadas um conjunto QX de instâncias para classificar em diferentes classes. Normalmente, fornece-se também o número de classes *k*.

Exemplo: Peso da pessoa em kg e classificação em 3 grupos.

Amostra de treinamento (QX):

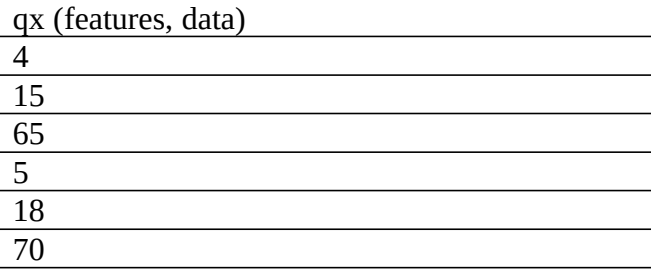

Classifique em *k*=3 classes.

classe 1: 4, 5

classe 2: 15, 18

classe 3: 65, 70

2) Os algoritmos de aprendizagem não-supervisionadas

- 2a) k-means.
- 2b) Median cut.
- 2c) Hierarchical clustering.
- 2d) Kohonen

```
//kmeans.cpp grad2017
#include <cekeikon.h>
int main() {
  int nl=8;
  int nc=2;
  Mat_<FLT> data = (Mat_<FLT>(nl,nc) <<
    10, 9,
     7, 96,
    10, 8,
     8, 7,
    10, 91,
    8, 97,
    12, 92,
     7, 11);
  Mat \langleint> bestLabels(nl,1);
  Mat^-<FLT> centers(2,nc);
  TermCriteria criteria(TermCriteria::COUNT | TermCriteria::EPS, 20, 0.1);
  double compactness=kmeans(data,2,bestLabels,criteria,1,KMEANS_PP_CENTERS,centers);
// double kmeans(InputArray data, int K, InputOutputArray bestLabels,
// TermCriteria criteria, int attempts, int flags,<br>// OutputArray centers=noArray())
     OutputArray centers=noArray() )
  cout << "Compactness=" << sqrt(compactness/nl) << endl;
  cout << "BestLabels=" << bestLabels << endl;
  cout << "Centers=" << centers << endl;
}
  Saída:
  >kmeans
  Compactness=2.65165
  BestLabels=[1;
     0;
     1;
     1;
     0;
     0;
     0;
     1]
  Centers=[9.25, 94;
```
 **8.75, 8.75]**

```
2
```
Segmentar feijão pela cor usado k-means (aprendizagem não-supervisionada):

Classificando em duas classes:

```
//kmeanbean1.cpp - 2015
#include <cekeikon.h>
int main()
{ Mat_<COR> qx; le(qx,"f1.jpg");
  Mat_<GRY> qp(qx.rows,qx.cols);
  Mat_<FLT> data(qx.total(),3);
  for (unsigned i=0; i<qx.total(); i++) {
    data(i,\overline{\theta})=qx(i)[\theta];
    data(i,1)=qx(i)[1];
     data(i,2)=qx(i)[2];
   }
   int K=2;
  Mat_<int> bestLabels(qx.total(),1);
  Mat_<FLT> centers(K,3);
 TermCriteria criteria(TermCriteria::COUNT | TermCriteria::EPS, 80, 2.0);
kmeans(data,K,bestLabels,criteria,50,KMEANS_RANDOM_CENTERS,centers);
  for (unsigned i=0; i<qp.total(); i++) {
    if (bestLabels(i)==0) qp(i)=0;
    else qp(i)=255; }
   imp(qp,"kmeanbean1.pgm");
}
```

```
Classificando em 7 classes:
```

```
//kmeanbean2.cpp - 2015
#include <cekeikon.h>
int main()
{ Mat_<COR> qx; le(qx,"f1.jpg");
  Mat_<COR> qp(qx.rows,qx.cols);
  Mat_{F}-FLT> data(qx.total(),3);
  for (unsigned i=0; i< qx.total(); i++) {
    data(i,0)=qx(i)[0];
    data(i,1)=qx(i)[1];
    data(i, 2) = qx(i)[2];
   }
   int K=7;
  Mat_<int> bestLabels(qx.total(),1);
  Mat^-<FLT> centers(K,3);
   TermCriteria criteria(TermCriteria::COUNT | TermCriteria::EPS, 20, 5.0);
  kmeans(data,K,bestLabels,criteria,20,KMEANS_RANDOM_CENTERS,centers);
  for (unsigned i=0; i<qp.total(); i++) {<br>if (bestLabels(i)==0) qp(i)=CR(0,0,255);
    if (bestLabels(i)==\theta)
    else if (bestLabels(i)==1) qp(i) = COR(0, 255, 0);
    else if (bestLabels(i) == 2) qp(i) = COR(255, 0, 0);else if (bestLabels(i)==3) qp(i)=COR(0,255,255);
    else if (bestLabels(i)==4) qp(i)=COR(255,0,255);
    else if (bestLabels(i)==5) qp(i)=COR(255,255,0);
    else qp(i)=COR(255,255,255);
   }
  imp(qp,"kmeanbean2.png");
}
```
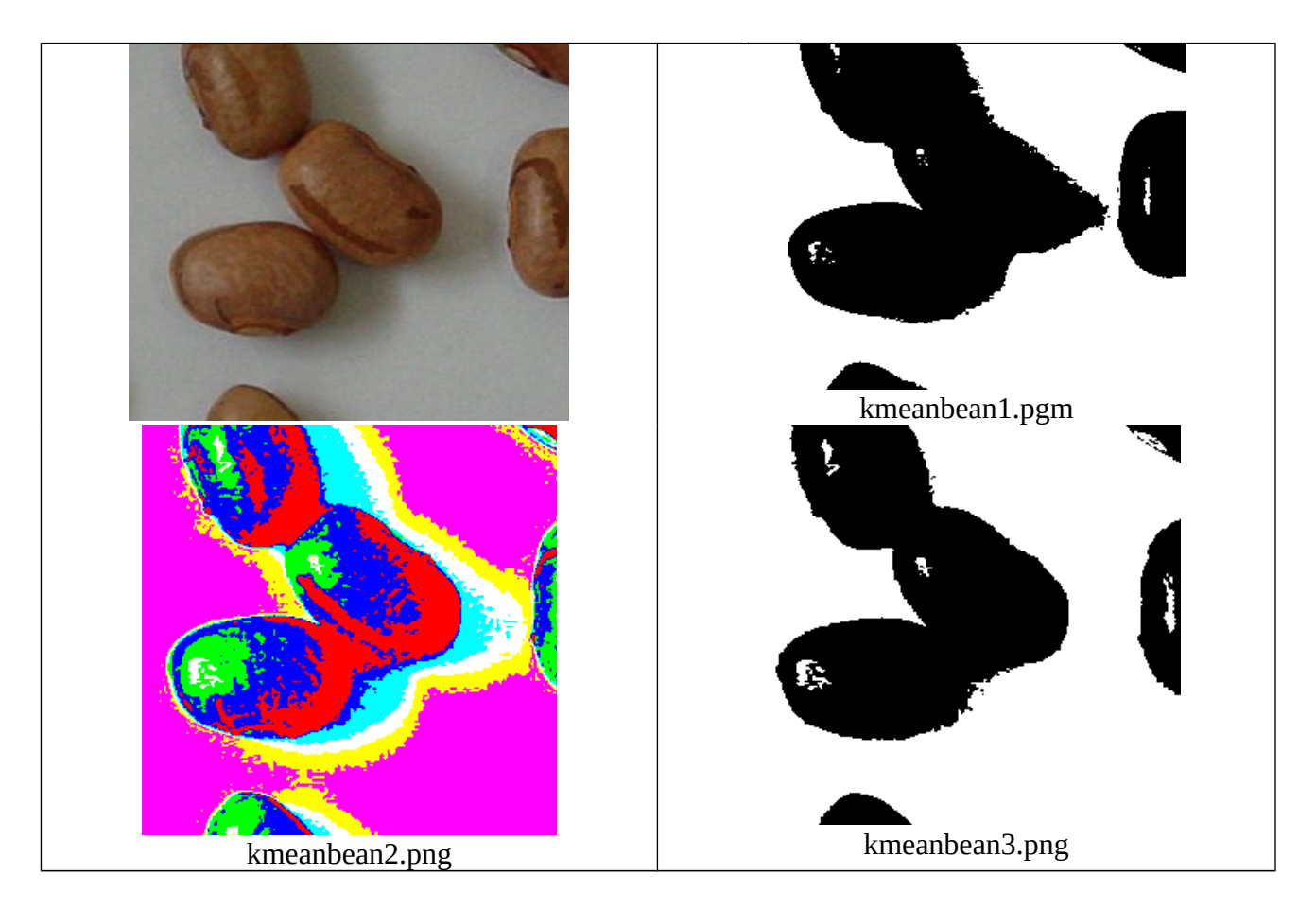

Kmeanbean1 com 2 classes não consegue segmentar feijões corretamente (sombra é classificada como feijão).

Kmeanbean2 com 7 classes consegue segmentar feijões melhor. No kmeanbean2.png, poderia mapear vermelho, verde e azul em feijão e as outras cores no fundo.

Fazendo esse mapeamento, obtém kmeanbean3.png. Reflexos não são resolvidos. Porém, as sombras são classificadas corretamente como fundo.

```
//kmeanbean3.cpp - pos2016
#include <cekeikon.h>
int main()
{ Mat_<COR> qx; le(qx,"f1.jpg");
 Mat<sup>_</sup><COR> qp(qx.rows,qx.cols);
 Mat_{F}-FLT> data(qx.total(),3);
 for (unsigned i=0; i< qx.total(); i++) {
   data(i,\theta)=qx(i)[\theta];
    data(i,1)=qx(i)[1];
   data(i,2)=qx(i)[2];
  }
  int K=7;
 Mat_<int> bestLabels(qx.total(),1);
 Mat \leqFLT> centers(K,3);
 TermCriteria criteria(TermCriteria::COUNT | TermCriteria::EPS, 20, 5.0);
kmeans(data,K,bestLabels,criteria,20,KMEANS_RANDOM_CENTERS,centers);
  for (unsigned i=\theta; i<qp.total(); i++) {
    if (bestLabels(i)==0) qp(i)=COR(0,0,0); // red
    else if (bestLabels(i)==1) qp(i)=COR(0,0,0); // green
    else if (bestLabels(i)==2) qp(i)=COR(0,0,0); // blue
    else if (bestLabels(i)==3) qp(i)=COR(255,255,255);
    else if (bestLabels(i)==4) qp(i)=COR(255,255,255);
   else if (bestLabels(i)==5) qp(i)=COR(255,255,255);
    else qp(i)=COR(255,255,255);
   }
  imp(qp,"kmeanbean3.png");
}
```
[Escrever sobre PixelMap que faz segmentação usando aprendizagem supervisionada e nãosupervisionada.]